# **django-flashpolicies Documentation** *Release 1.3*

**James Bennett**

April 15, 2015

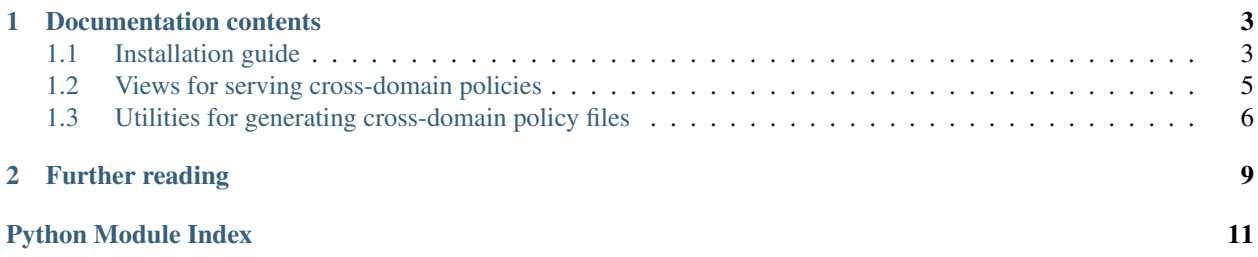

This application enables simple Flash [cross-domain policies](http://kb2.adobe.com/cps/142/tn_14213.html) (which are required for Flash content to access information across domains) for [Django-](http://www.djangoproject.com/)powered sites. Cross-domain policies are represented by [an XML file format,](http://www.adobe.com/devnet/articles/crossdomain_policy_file_spec.html) and this application generates and serves the appropriate XML.

In the simplest case, you'll simply set up one URL pattern, pointing the URL /crossdomain.xml to the view [flashpolicies.views.simple\(\)](#page-8-1) and passing a list of domains from which you want to allow access. For example, to allow access from Flash content served from media.example.com, you could place the following in the root URLConf of your Django site:

```
url(r^'crossdomain.xml$',
    'flashpolicies.views.simple',
    {'domains': ['media.example.com']}),
```
### **Documentation contents**

### <span id="page-6-1"></span><span id="page-6-0"></span>**1.1 Installation guide**

Before installing django-flashpolicies, you'll need to have a copy of [Django](http://www.djangoproject.com) already installed. Django 1.0 or later is required, and it's generally recommended that you use the latest stable release of Django. For information on obtaining and installing Django, consult the [Django download page,](http://www.djangoproject.com/download/) which offers convenient packaged downloads and installation instructions.

Note that older versions of Django *may* work as well, but are not supported (and, due to the behavior of the APPEND\_SLASH setting in older Django releases, may not be able to serve cross-domain policies from the proper URL).

### **1.1.1 Installing django-flashpolicies**

There are several ways to install django-flashpolicies:

- Automatically, via a Python package installer.
- Manually, by downloading a copy of the release package and installing it yourself.
- Manually, by performing a Mercurial checkout of the latest code.

It is also highly recommended that you learn to use [virtualenv](http://pypi.python.org/pypi/virtualenv) for development and deployment of Python software; virtualenv provides isolated Python environments into which collections of software (e.g., a copy of Django, and the necessary settings and applications for deploying a site) can be installed, without conflicting with other installed software. This makes installation, testing, management and deployment far simpler than traditional site-wide installation of Python packages.

#### **Automatic installation via a package manager**

Several automatic package-installation tools are available for Python; the most popular are [easy\\_install](http://peak.telecommunity.com/DevCenter/EasyInstall) and [pip.](http://pip.openplans.org/) Either can be used to install django-flashpolicies.

Using easy\_install, type: easy\_install django-flashpolicies

Using pip, type:

```
pip install django-flashpolicies
```
#### **Manual installation from a downloaded package**

If you prefer not to use an automated package installer, you can download a copy of django-flashpolicies and install it manually. The latest release package can be downloaded from [django-flashpolicies' listing on the Python Package](http://pypi.python.org/pypi/django-flashpolicies/) [Index.](http://pypi.python.org/pypi/django-flashpolicies/)

Once you've downloaded the package, unpack it (on most operating systems, simply double-click; alternately, type tar zxvf django-flashpolicies-1.3.tar.gz at a command line on Linux, Mac OS X or other Unixlike systems). This will create the directory django-flashpolicies-1.3, which contains the setup.py installation script. From a command line in that directory, type:

python setup.py install

Note that on some systems you may need to execute this with administrative privileges (e.g., sudo python setup.py install).

#### **Manual installation from a Mercurial checkout**

If you'd like to try out the latest in-development code, you can obtain it from the django-flashpolicies repository, which is hosted at [Bitbucket](http://bitbucket.org/) and uses [Mercurial](http://www.selenic.com/mercurial/wiki/) for version control. To obtain the latest code and documentation, type:

hg clone http://bitbucket.org/ubernostrum/django-flashpolicies/

This will create a copy of the django-flashpolicies Mercurial repository on your computer; you can then the django-flashpolicies directory inside the checkout your Python import path, or use the setup.py script to perform a global installation from that code.

### **1.1.2 Basic configuration and use**

Once installed, you can take advantage of django-flashpolicies on any Django-based site you're developing. Simply add flashpolicies to your INSTALLED\_APPS setting (django-flashpolicies provides no models, so running manage.py syncdb is not required), and then configure one or more appropriate URL patterns to serve your cross-domain policy (or policies).

For most cases, you'll simply need a single pattern, in your root URLConf, pointing the URL /crossdomain.xml (the standard location for a cross-domain policy) to the view [flashpolicies.views.simple\(\)](#page-8-1), passing a list of domains from which you'd like to allow access. For example, to enable access for Flash content served from the domains media.example.com and api.example.com, the following URL pattern in your root URLConf would suffice:

```
url(r^'crossdomain.xml$',
    'flashpolicies.views.simple',
    {'domains': ['media.example.com', 'api.example.com']}),
```
### **1.1.3 URL configuration and interaction with APPEND\_SLASH**

Your master policy file – the only policy file on your domain, in most cases – **must** be served from exactly the URL /crossdomain.xml. So if your site is at example.com, the master policy file must be served from http://example.com/crossdomain.xml.

As such, the Django instance in which django-flashpolicies is used must be serving from the root of the domain. If this is not possible, you will need to find an alternate method of serving your domain's cross-domain policy; one option is to manually create a [Policy](#page-9-1) instance, and serialize it (via its  $xml\_dom$  attribute), writing the result to a file which can be handled normally by your web server.

<span id="page-8-4"></span>If you are using Django with the [CommonMiddleware](http://docs.djangoproject.com/en/dev/ref/middleware/#module-django.middleware.common) enabled and the APPEND\_SLASH setting set to True (by default, this is the case for any newly-created Django project), you will need to be careful in defining the URL patterns used for serving cross-domain policies. In particular, you'll want to use the regular expression ^crossdomain.xml\$ – *without* trailing slash – for the URL. Django's CommonMiddleware (as of Django 1.0) will not attempt to append a slash when an existing URL pattern matches without the trailing slash.

Note that the current behavior of APPEND\_SLASH was new in Django 1.0; previous releases of Django will always attempt to append a slash, regardless of whether an existing pattern matches without it. If you are using an older release of Django, this may pose problems when attempting to serve a master policy file.

### <span id="page-8-0"></span>**1.2 Views for serving cross-domain policies**

Included in django-flashpolicies are several views for generating and serving Flash cross-domain policies; note, however, that several of these views are for more advanced use cases and so generally are not needed. Most sites will need no more than the [simple\(\)](#page-8-1) policy-serving view.

```
flashpolicies.views.serve(request, policy)
```
Given a [flashpolicies.policies.Policy](#page-9-1) instance, serialize it to XML and serve it. Internally, this is used by all other included views as the mechanism which actually serves the policy file.

<span id="page-8-3"></span>Parameters policy – The [Policy](#page-9-1) to serve.

```
flashpolicies.views.simple(request, domains)
```
A simple Flash cross-domain policy.

Note that if this is returned from the URL /crossdomain.xml on a domain, it will act as a master policy and will not permit other policies to exist on that domain. If you need to set metapolicy information and allow other policies, use the [metapolicy\(\)](#page-8-2) view for the master policy instead.

**Parameters domains** – A list of domains from which to allow access. Each value may be either a domain name (e.g., example.com) or a wildcard (e.g., \*.example.com). Due to serious potential security issues, it is strongly recommended that you not use wildcard domain values.

<span id="page-8-2"></span>flashpolicies.views.**metapolicy**(*request*, *site\_control*, *domains=None*)

A Flash cross-domain policy which allows other policies to exist on the same domain.

Note that this view, if used, must be the master policy for the domain, and so must be served from the URL /crossdomain.xml on the domain: setting meta-policy information in other policy files is forbidden by the cross-domain policy specification.

#### **Parameters**

- permitted A string indicating the extent to which other policies are permitted. *[A set of](#page-10-0) [constants is available, defining acceptable values for this argument](#page-10-0)*.
- domains A list of domains from which to allow access. Each value may be either a domain name (e.g., example.com) or a wildcard (e.g., \*.example.com). Due to serious potential security issues, it is strongly recommended that you not use wildcard domain values.

#### flashpolicies.views.**no\_access**(*request*)

A Flash cross-domain policy which permits no access of any kind, via a metapolicy declaration disallowing all policy files.

Note that this view, if used, must be the master policy for the domain, and so must be served from the URL /crossdomain.xml on the domain: setting metapolicy information in other policy files is forbidden by the cross-domain policy specification.

<span id="page-9-5"></span>Internally, this view simply calls the metapolicy () view, passing [SITE\\_CONTROL\\_NONE](#page-11-0) as the metapolicy.

### <span id="page-9-4"></span><span id="page-9-0"></span>**1.3 Utilities for generating cross-domain policy files**

Internally, all policy files generated by django-flashpolicies are represented by instances of [flashpolicies.policies.Policy](#page-9-1), which understands how to handle the various permitted options in policy files and can generate the correct XML. This documentation covers [Policy](#page-9-1) objects and their API, but is not and should not be taken to be documentation on the format and options for cross-domain policy files; [Adobe's](http://www.adobe.com/devnet/articles/crossdomain_policy_file_spec.html) [cross-domain policy specification](http://www.adobe.com/devnet/articles/crossdomain_policy_file_spec.html) is the canonical source for that information.

### **1.3.1 Simple interaction with Policy objects**

For most cases, simply instantiating a [Policy](#page-9-1) object with one or more domains will accomplish the desired effect. The property  $x$ ml dom will yield an  $x$ ml.dom.minidom.Document object representing the policy's XML; for information on working with these objects, consult the documentation for [the xml.dom.minidom module in the Python](http://docs.python.org/library/xml.dom.minidom.html) [standard library.](http://docs.python.org/library/xml.dom.minidom.html) In general, however, the toprettyxml() method of the Document will be all that's required; this serializes the Document to a string in a particular encoding, suitable for writing to a file or serving over HTTP.

For example:

```
>>> from flashpolicies import policies
>>> my_policy = policies.Policy('media.example.com', 'api.example.com')
>>> print my_policy.xml_dom.toprettyxml(encoding='utf-8')
<?xml version="1.0" encoding="utf-8"?>
<!DOCTYPE cross-domain-policy
 SYSTEM 'http://www.adobe.com/xml/dtds/cross-domain-policy.dtd'>
<cross-domain-policy>
        <allow-access-from domain="media.example.com"/>
        <allow-access-from domain="api.example.com"/>
</cross-domain-policy>
```
### **1.3.2 API reference**

<span id="page-9-1"></span>class flashpolicies.policies.**Policy**

Wrapper object for creating and manipulating a Flash cross-domain policy.

In the simplest case – specifying one or more domains from which to allow access – simply pass the domains to the constructor. For example:

my\_policy = Policy('media.example.com', 'api.example.com')

#### <span id="page-9-2"></span>**xml\_dom**

A read-only property which returns an XML representation of this policy, as an xml.dom.minidom.Document object.

```
allow_domain(domain, to_ports=None, secure=True)
```
Allow access for Flash content served from a particular domain.

#### Parameters

• domain – The domain from which to allow access. May be either a full domain name (e.g.,  $\infty$  ample.com) or a wildcard (e.g.,  $\star$ . $\infty$  ample.com). Due to serious potential security concerns, it is strongly recommended that you avoid wildcard domain values.

- <span id="page-10-2"></span>• to ports – (only for socket policy files) A list of ports the domain will be permitted to access. Each value in the list may be either a port number  $(e.g., 80)$ , a range of ports  $(e.g.,)$ "80-120") or the wildcard value " $\star$ ", which will permit all ports.
- secure If True, will require the security level of the HTTP protocol for Flash content to match that of this policy file; for example, if the policy file was retrieved via HTTPS, Flash content from domain must also be retrieved via HTTPS. If False, this matching of security levels will be disabled. It is strongly recommended that you not disable the matching of security levels.

#### <span id="page-10-1"></span>**allow\_headers**(*domain*, *headers*, *secure=True*)

Allow Flash content from a particular domain to push data via HTTP headers.

#### Parameters

- **domain** The domain from which to allow access. May be either a full domain name (e.g.,  $example.com$ ) or a wildcard (e.g.,  $\star$  example.com). Due to serious potential security concerns, it is strongly recommended that you avoid wildcard domain values.
- headers A list of HTTP header names in which data may be submitted.
- secure If True, will require the security level of the HTTP protocol for Flash content to match that of this policy file; for example, if the policy file was retrieved via HTTPS, Flash content from domain must also be retrieved via HTTPS. If False, this matching of security levels will be disabled. It is strongly recommended that you not disable the matching of security levels.

#### **metapolicy**(*permitted*)

Set metapolicy information (only applicable to master policy files), determining which other policy files may be used on the same domain.

**Parameters permitted** – The metapolicy to use. Acceptable values are [those listed in the cross](http://www.adobe.com/devnet/articles/crossdomain_policy_file_spec.html#site-control)[domain policy specification,](http://www.adobe.com/devnet/articles/crossdomain_policy_file_spec.html#site-control) and are also available as *[a set of constants defined in this module](#page-10-0)*. Passing an invalid value will raise TypeError.

By default, Flash assumes a default metapolicy of master-only (except for socket policies, which assume a default of all), so if this is the desired metapolicy (and, for security reasons, it often is), this method does not need to be called.

Note that a metapolicy of none forbids all access, even if one or more domains have previously been specified as allowed. As such, setting the metapolicy to none will remove all access previously granted by allow domain() or allow headers(). Additionally, attempting to grant access via [allow\\_domain\(\)](#page-9-3) or [allow\\_headers\(\)](#page-10-1) will, when the metapolicy is none, raise TypeError.

### <span id="page-10-0"></span>**1.3.3 Available constants**

For ease of working with metapolicies, the following constants are defined, and correspond to [the acceptable values](http://www.adobe.com/devnet/articles/crossdomain_policy_file_spec.html#site-control) [for metapolicies as defined in the cross-domain policy specification.](http://www.adobe.com/devnet/articles/crossdomain_policy_file_spec.html#site-control)

```
flashpolicies.policies.SITE_CONTROL_ALL
```
All policy files available on the current domain are permitted. Actual value is the string "all".

#### flashpolicies.policies.**SITE\_CONTROL\_BY\_CONTENT\_TYPE**

Only policy files served from the current domain with an HTTP Content-Type of text/x-cross-domain-policy are permitted. Actual value is the string "by-content-type".

#### flashpolicies.policies. SITE CONTROL BY FTP FILENAME

Only policy files served from the current domain as files named crossdomain.xml are permitted. Actual value is the string "by-ftp-filename".

#### <span id="page-11-1"></span>flashpolicies.policies.**SITE\_CONTROL\_MASTER\_ONLY**

Only the master policy file for this domain – the policy served from the URL /crossdomain.xml – is permitted. Actual value is the string "master-only".

### <span id="page-11-0"></span>flashpolicies.policies.**SITE\_CONTROL\_NONE**

No policy files are permitted, including the master policy file. Actual value is the string "none".

#### flashpolicies.policies.**VALID\_SITE\_CONTROL**

A tuple containing the above constants, for convenient validation of metapolicy values.

## **Further reading**

- <span id="page-12-0"></span>• [Adobe's recommendations for use of Flash cross-domain policies](http://www.adobe.com/devnet/flashplayer/articles/cross_domain_policy.html)
- [Google doctype article on Flash cross-domain policies](http://code.google.com/p/doctype/wiki/ArticleFlashSecurityCrossDomain)

Python Module Index

<span id="page-14-0"></span>f

flashpolicies.policies, [6](#page-9-4) flashpolicies.views, [5](#page-8-3)

#### Index

## A

allow\_domain() (flashpolicies.policies.Policy method), [6](#page-9-5) allow\_headers() (flashpolicies.policies.Policy method), [7](#page-10-2)

## F

flashpolicies.policies (module), [6](#page-9-5) flashpolicies.views (module), [5](#page-8-4)

### M

metapolicy() (flashpolicies.policies.Policy method), [7](#page-10-2) metapolicy() (in module flashpolicies.views), [5](#page-8-4)

## N

no\_access() (in module flashpolicies.views), [5](#page-8-4)

## P

Policy (class in flashpolicies.policies), [6](#page-9-5)

## S

serve() (in module flashpolicies.views), [5](#page-8-4) simple() (in module flashpolicies.views), [5](#page-8-4) SITE\_CONTROL\_ALL (in module flashpolicies.policies), [7](#page-10-2)

SITE\_CONTROL\_BY\_CONTENT\_TYPE (in module flashpolicies.policies), [7](#page-10-2)

SITE\_CONTROL\_BY\_FTP\_FILENAME (in module flashpolicies.policies), [7](#page-10-2)

SITE\_CONTROL\_MASTER\_ONLY (in module flashpolicies.policies), [7](#page-10-2)

SITE\_CONTROL\_NONE (in module flashpolicies.policies), [8](#page-11-1)

## V

VALID\_SITE\_CONTROL (in module flashpolicies.policies), [8](#page-11-1)

## X

xml\_dom (flashpolicies.policies.Policy attribute), [6](#page-9-5)